## CSE 590

## COMPUTER ARCHITECTURE

Homework/Assignment No:- 1

### DESIGN OF 8-BIT NON-PIPELINED PROCESSOR

Author 1 : Karthikeyan RS 50289080

Author 2: David Jegan 50290785

Instructor: Dr.Sridhar

April 16, 2019

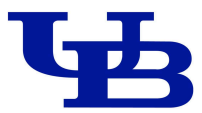

### Acknowledgement

This project is heavily inspired from the Aardvark tutorial and 16 bit single cycle mips processor tutorial in FPGA4Student site. We were able to understand their functionality and tried to replicate the standard outputs. The basys was inspired from https://www.youtube.com/watch?v=6 GxkslqbcU link of Digilentic.

- 1. https://github.com/brendabrandy/aardvark-8-bit-computer
- 2. https://www.fpga4student.com/2017/01/verilog-code-for-single-cycle-MIPSprocessor.html
- 3. https://www.youtube.com/watch?v=6 GxkslqbcU
- 4. https://github.com/Digilent/digilent-xdc/blob/master/Basys-3-Master.xdc

# 1 Block diagram - Overall

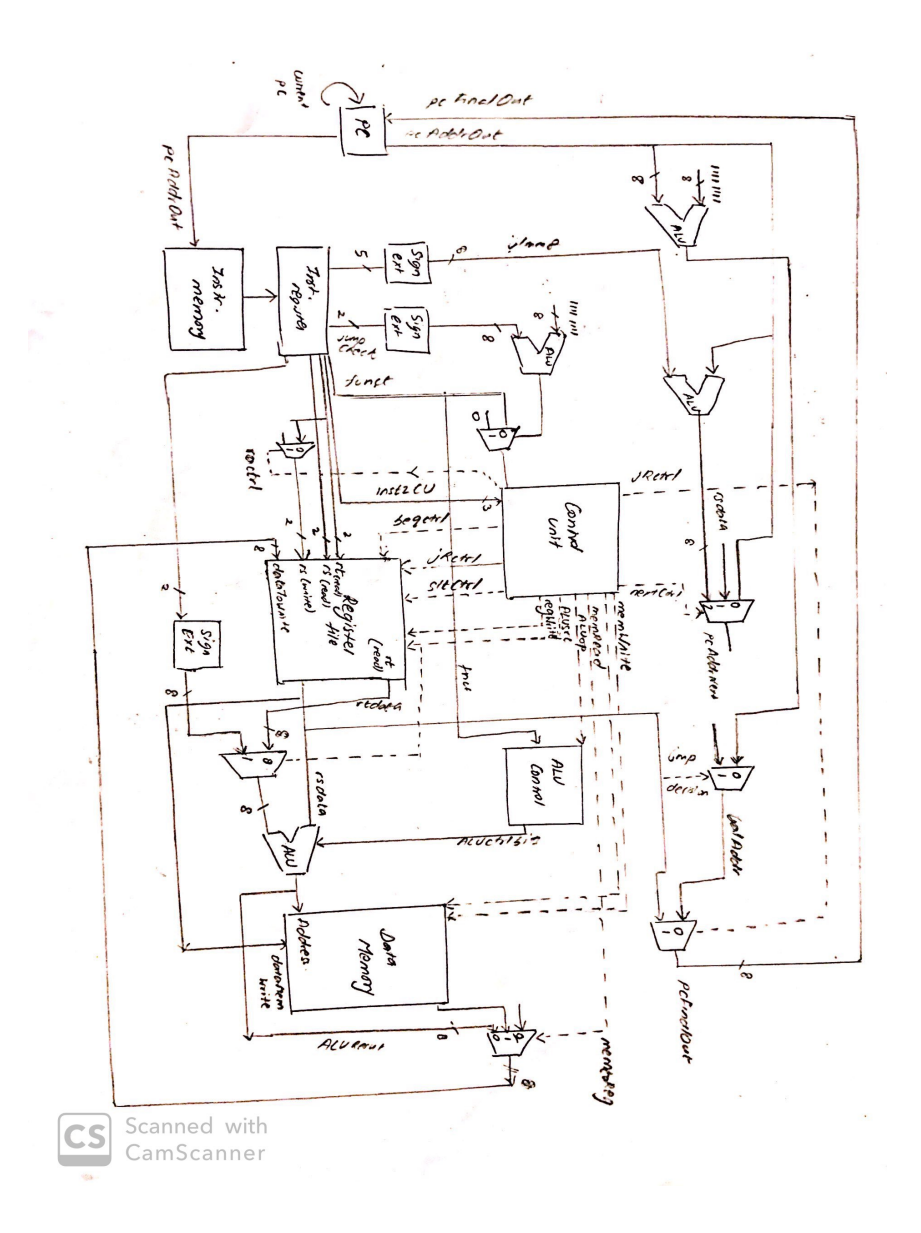

## 2 Block diagrams - individual components

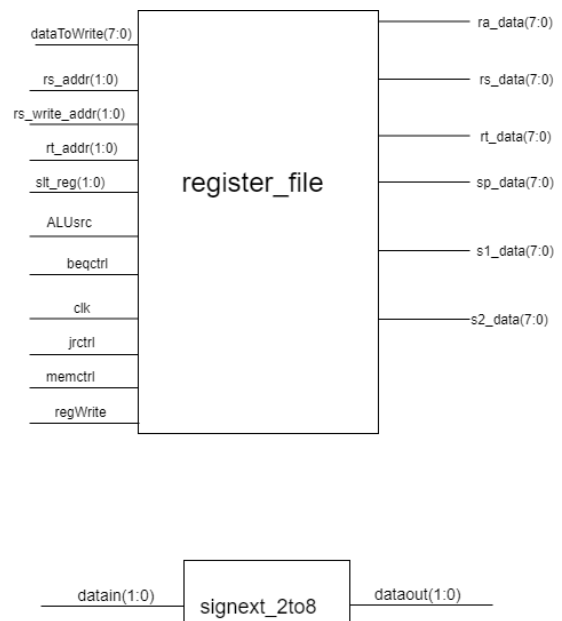

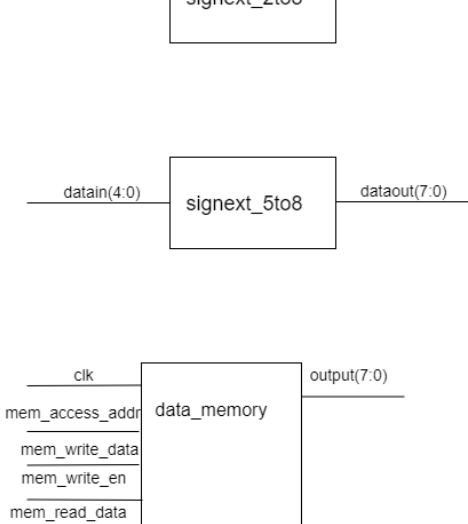

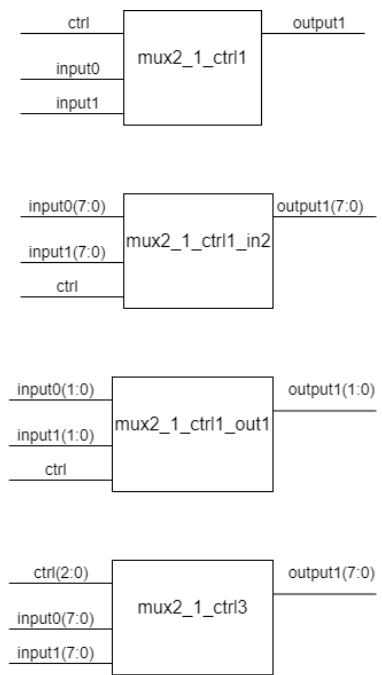

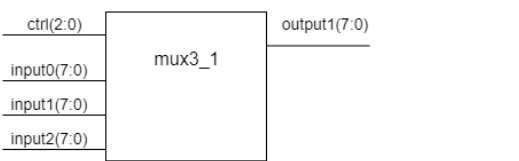

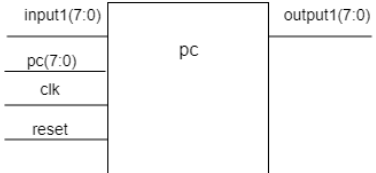

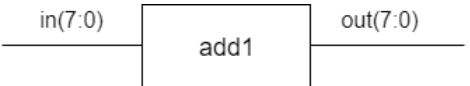

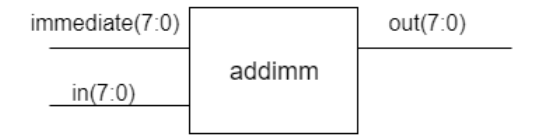

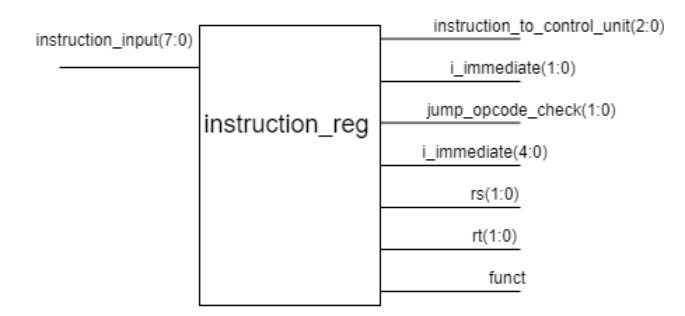

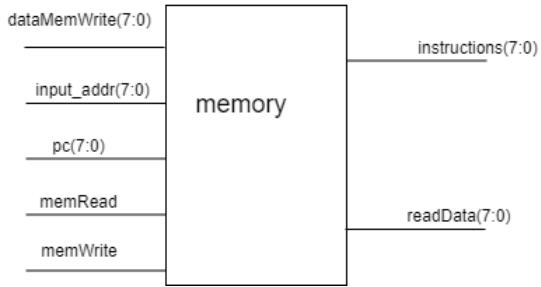

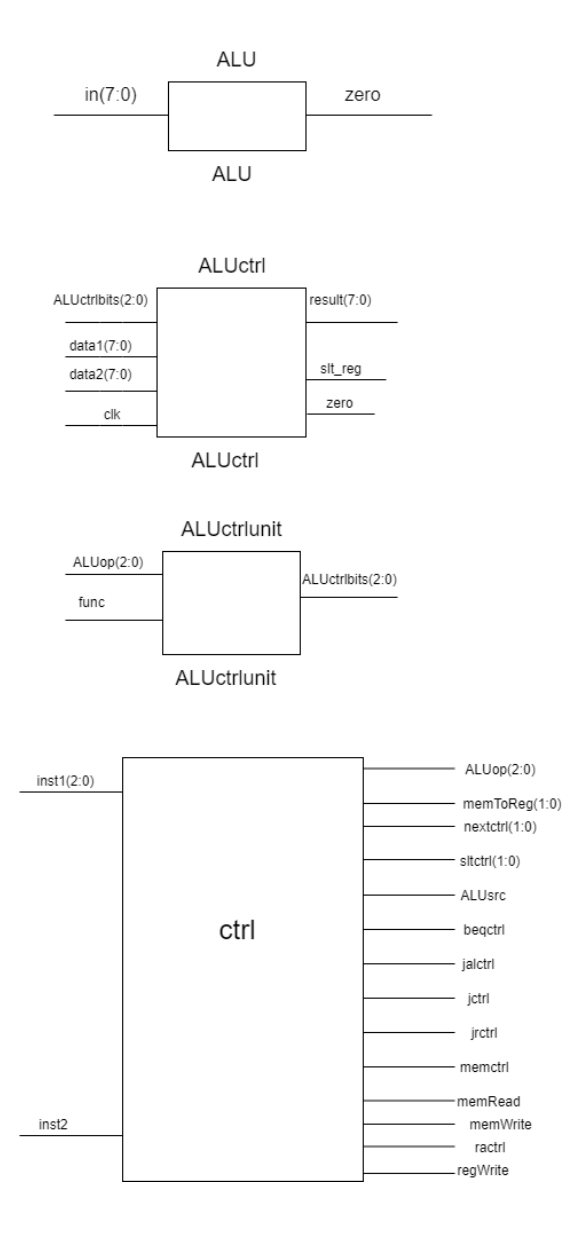

# 3 Simulation results

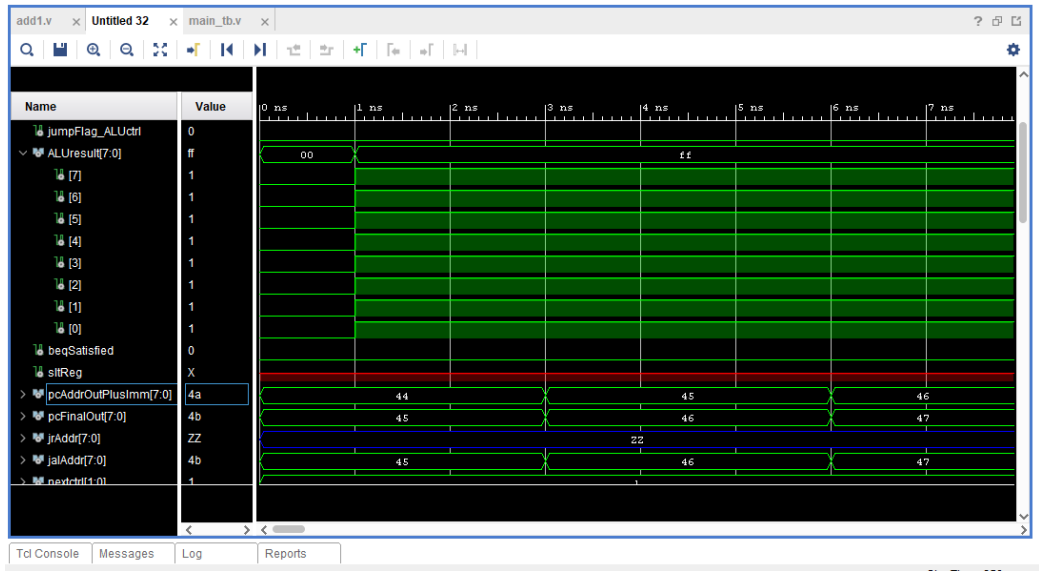

 $\omega = \omega$ 

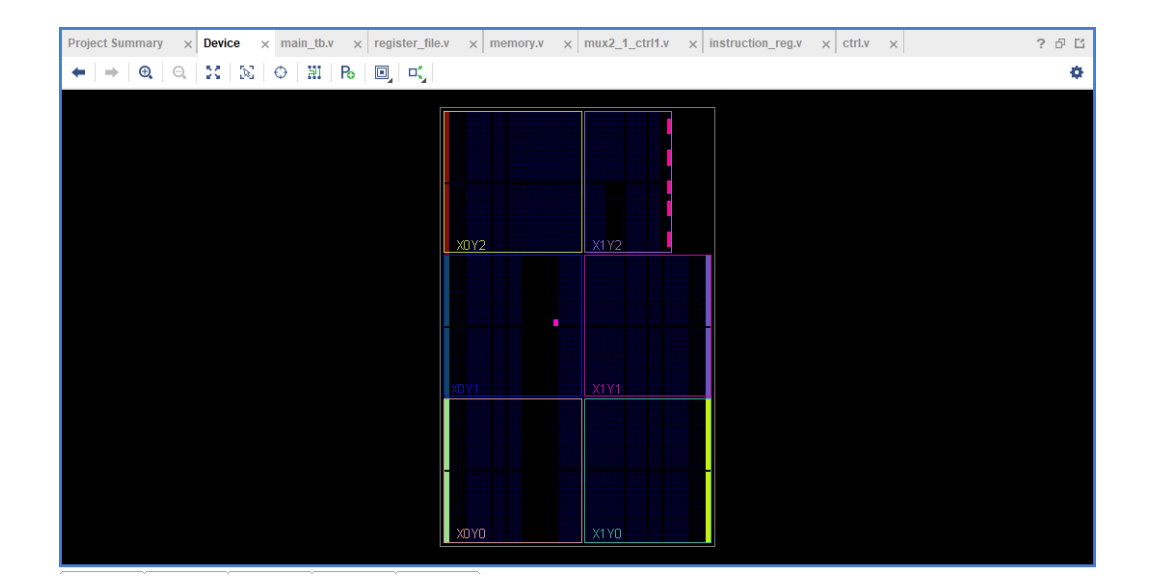

### 4 Working of each component

#### Inst Register

- 1. Input: Instruction input
- 2. Output:
	- (a) J immediate: jump for i type instructin contains address to jump to
	- (b) Instruction to control unit contains function for trigger in CU
	- (c) rt, rs For R type instructions, regards to the registers
	- (d) i immediate- for address in immediate slot
- 3. Functionality: Decode instruction provided by Instruction memory. It finds the R, J or I inst type and gets opcode from it.

#### Inst Memory

- 1. Input: From PC. The size is 256\*8 bits
- 2. Output: To Ins register
- 3. Functionality: Stores 256 instructions as 1 byte sequence. Input of this will be PCs output and would go for instruction decoder.

#### Program Counter

- 1. Input: clock, recursive  $pc + 1$ , reset
- 2. Output: PC sequence to Inst memory
- 3. Functionality: Fetch every PC sequence

#### Control Unit

- 1. Input: opcode, function
- 2. Output:
	- (a) MemtoReg: Flag if Register input data provided from ALU
- (b) RegWrite: Flag if the instruction will update the value of the register.
- (c) MemWrite: Flag if present operation is going to write into memory.
- (d) MemRead: Flag if present operation is going to read from memory.
- (e) jctrl: Flag if jump is needed
- (f) jrctrl: Flag if jump return is needed
- (g) ALUSrc: Flag if an immediate or register data is to be provided to the ALU.
- (h) ALUop: Flag will perform according to the instruction the ALU.
- (i) beqctrl: flag to be selected for a multiplexer to feed the pc.
- (j) nextctrl: flag to be selected for next instruction to feed the pc.
- 3. Functionality: Generating the control signals according to the opcode and function

#### Register file

- 1. Output:
	- (a) rt, rs data: return data
	- (b) s1, s2 data: internal registers
	- (c) sp, ra: stack pointer and return address
- 2. Input: regWrite, beqctrl, jrctrl, memctrl, ALUsrc, rt addr, rs addr, dataToWrite, slt reg, rs write addr, clk
- 3. Functionality: The output of the register file will be the register's data according to the input operand.

#### ALU

- 1. Input: incoming operation sequence
- 2. Output: Output operation sequence
- 3. Functionality: The inputs will be register data and immediate value depending upon the instruction type

#### ALU ctrl

- 1. Input: ALU ctrl bits control bit from the ALU control unit
- 2. Output: result operation sequence
- 3. Functionality: The inputs will be register data and immediate value depending upon the instruction type

#### Memory

- 1. Input: PC, memread, memwrite, dataMemWrite and input address
- 2. Output: readData sequence, ROM data
- 3. Functionality: We read instructions from ROM data and load it to the memory. THen we fetch each instruction and pass it to the system

#### Sign extension 2 to 8

- 1. Input: Instr register 2 bits
- 2. Output: ALU/Mux sequence 8 bits
- 3. Functionality: The input is extended based on sign and sent to output

#### Sign extension 5 to 8

- 1. Input: Instr register 5 bits
- 2. Output: ALU sequence 8 bits
- 3. Functionality: The input is extended based on sign and sent to output

#### MUX 3 to 1

- 1. Input: Three 8 bit values and a control bit
- 2. Output: Input  $1/2/3$  based on ctrl flag
- 3. Functionality: The output is based on the input flag

#### MUX 2 to 1 - control 3 bits

1. Input: Two 8 bit values and three bit control

- 2. Output: Input 1/2 based on ctrl flag
- 3. Functionality: The output is based on the input flag

#### MUX 2in to 1 - control flag

- 1. Input: Two 2 bit values and one flag control
- 2. Output: Input 1/2 based on ctrl flag
- 3. Functionality: The output is based on the input flag

#### MUX 2 to 1 - control flag

- 1. Input: Two 8 bit values and one flag control
- 2. Output: Input 1/2 based on ctrl flag
- 3. Functionality: The output is based on the input flag

#### Basys 3

- 1. Input: Clock, btnC, btnU, btnDm btnR, btnL, sw[7:0]
- 2. Output: led[7:0],Seven Segment Display seg[6:0], an[3:0], dp
- 3. Functionality: Slide switch inputs (sw) is responsible for inputting from the Basys board. Button are 3 in value and are used for inputing the add and sub commands. dp is the display component

### 5 Steps

We first ran a C program named Assembler.c to convert the opcodes to binary. Then we stored these binary files inside the memory as ROM. These values is getting referenced by the PC and Instruction register to decode the byte address at each level.

### 6 Work distribution

Understanding and running Vivado - David and Karthi Simulation and Basys3 - Karthi and David Writing .v scripts - David and Karthi

## 7 References

- 1. https://github.com/brendabrandy/aardvark-8-bit-computer
- 2. https://www.fpga4student.com/2017/01/verilog-code-for-single-cycle-MIPSprocessor.html
- 3. https://www.youtube.com/watch?v=6 GxkslqbcU
- 4. https://github.com/Digilent/digilent-xdc/blob/master/Basys-3-Master.xdc